# Лекция №10

# ●Программирование на языке Pascal. Строки.

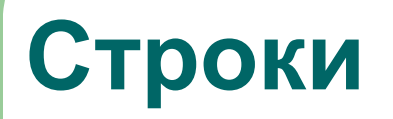

- Тип данных **STRING (строка)**  относится к **структурированным типам данных**.
- Тип данных **STRING** предназначен для обработки строк (**цепочек символов).**
- Переменная типа **STRING** состоит из цепочки символов.

# **Описание строк**

- В разделе **var** строки описываются следующим образом:  **var <имя\_строки>: string [<длина>];**
- **● [<длина>] количество символов в строке.**
- 
- 
- 

## **Строки**

- Если <длина> не указана, то считается, что в строке 255 символов.
- Компоненты строки нумеруются начиная с 0.
- **Нулевой байт хранит длину строки.**

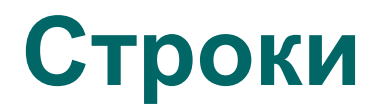

### Примеры описаний:

**● var** 

 **s1: string[10]; (\*строка длиной 10 символов\*)** 

 **s2: string; (\*строка длиной 255 символов\*)**

# **Строки**

**● Необходимо отметить, что один символ и строка длиной в один символ var c: char; s: string[1]; не эквивалентны** друг другу, так как строка относится к структурированным типам данных, а не к базовым порядковым типам.

### **Неименованные константы Pascal**

• В языке Pascal последовательность любых символов, **заключенная в апострофы**, воспринимается как **символ или строка.** 

**Например:**

- **● c:='z'; {c: char}**
- **● s:='abc'; {s: string}**

### **Неименованные символьные константы Pascal**

- **● Константе автоматически присваивается "минимальный" тип данных, достаточный для ее представления: char или string[k]. Поэтому попытка написать**
- **● c:='zzz'; {c: char} вызовет сообщение об ошибке.**

### **Неименованные символьные константы Pascal**

- Если константа длиннее той переменной-строки, куда ваша программа пытается ее записать, то в момент присваивания произойдет **усечение** ее до нужной длины.
- **● Пустая строка** задается двумя последовательными апострофами:
- $\bullet$  st:= ":

### **Операции со строками**

- В ТР существуют два пути обработки переменных типа STRING:
	- обработку всей строки как единого целого, например:

 **string\_l := 'Это - строка !';** 

#### **Операции со строками**

 - строка рассматривается как составной объект, состоящий из отдельных символов и доступ к отдельным символам строки осуществляется **по номеру их позиции**, т. е. **как к элементу одномерного массива**: **string\_l[1] := 'А'; writeln ( c [1], c [3]).** 

#### **Операции над строками**

**● В языке Pascal определена операция сложения строк (конкатенация**).

Пример: **VAR S1, S2, S3: String; BEGIN S1:='Моя'; S2:=' программа';S3:=S1+S2; WriteLn (S3); END.**

#### **Операции над строками**

**● Функции преобразования типа: StrToInt( ) – строка в целый тип; StrToFloat ( ) – строка в вещественный тип;** 

 **IntToStr( ) –целый тип в строковый; FloatToStr( ) – вещественный тип в строковый.** 

#### **Стандартные процедуры и функции для строк**

- **● Функция Length (длина)**
- позволяет определить **фактическую длину**  текстовой строки, хранящейся в указанной переменной:
- **VAR Words: String;**

 **Begin Write ('Введите, пожалуйста, слово: '); ReadLn (Words); WriteLn; WriteLn ('Это слово состоит из ', Length (Words):3, ' букв!');END.** 

# **Записи (records)**

- *● Запись* структура данных, состоящая из конечного числа компонентов, называемых **полями**.
- **● Поля** записи могут быть **различных** типов. Каждое поле имеет имя. Запись, как единое целое, занимает непрерывную область памяти.

## **Записи (records). Объявление.**

```
type имя_типа_записи = record
  имя_поля1 : тип_поля;
  имя_поля2 : тип_поля;
  ...
  имя_поляN : тип_поля;
end;
```
### **Записи (records). Объявление.**

# type cars = record name : string [25]; price : real; number : integer;

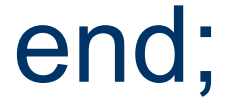

### **Записи (records). Объявление.**

var g1, g2 : cars; tabl : array [1 .. 100] of cars;  **student** : record name : string [30]; group : byte; marks : array [1 .. 5] of byte; end;

## Обращение к полям записи

<Имя\_переменной>.<имя поля> := <выражение> Stud.name:='Олег'; Stud.gend:='M'; Stud.kurs:=3; … и т.д.

## Обращение к полям записи

Или With Stud do Begin name:='Олег'; gend:='M'; kurs:=3; End;

## **Инициализация записей.**

# With g1 do begin price := 200; number  $:= 12$ ; end;